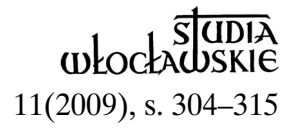

## KS. HENRYK WITCZAK

# **Z DZIEJÓW KOŚCIOŁA ŚWIĘTEGO WOJCIECHA W KONINIE (MORZYSŁAWIU)**

Na wzgórzu morzysławskim, górującym nad doliną Warty, stoi świątynia pod wezwaniem św. Wojciecha, będąca kościołem parafialnym dawniej w miejscowości Morzysław, która obecnie znalazła się w granicach administracyjnych miasta Konina. Nie była to jedna świątynia, ale kilka po sobie następujących. Pierwszą – niewątpliwie – była budowla drewniana. Dwie następne były murowane: pierwszą zbudował ks. Andrzej Liszkowski, a druga powstała na początku XX wieku, pod kierunkiem ks. Stanisława Chmielewskiego. Można więc stwierdzić, że w tym miejscu istniały przynajmniej trzy świątynie. Nim omówię kwestie związane z kościołem, podam podstawowe informacje o wsi i parafii.

#### **Wieś i parafia Morzysław**

Najstarsze wiadomości dotyczące wsi Morzysław odnoszą się do XIV wieku. W roku 1326 jest ona wzmiankowana jako wieś królewska, w starostwie konińskim1 . Rejestr poboru z 1579 roku podaje, że jest ona w posiadaniu starosty konińskiego i jednocześnie wojewody brzeskiego – Jana ze Służewa<sup>2</sup>. Po drugim rozbiorze Polski teren ten został włączony do państwa pruskiego, które przejęło majątki królewskie i kościelne na skarb państwa. W skład XIX-wiecznego Morzysławia wchodziły: wieś, folwark, osada i karczma nad Wartą. Wieś i folwark<sup>3</sup> zamieszkiwały 133 osoby i miały w użytkowaniu 327 mórg ziemi<sup>4</sup>.

W czasie II wojny światowej rozpoczęto w okolicy wydobywanie węgla brunatnego $^5$  i to w przyszłości spowodować miało w rejonie konińskim rozwój ekonomiczny i społeczny. Jednak sama wieś Morzysław dopiero w roku 1967 została włączona w granice administracyjne miasta Konina<sup>6</sup>.

O czasie powstaniu parafii możemy wnioskować jedynie ze źródeł pośrednich oraz na podstawie ustalonego wówczas sposobu erygowania (powstawania) parafii.

Proces jej powstawania przebiegał następująco: osoba, która chciała wybudować kościół, zgłaszała to władzy duchownej, a także gotowość przekazania odpowiednich dóbr na utrzymanie duchownego, który przy tej świątyni będzie pełnił funkcje duszpasterskie. Osoba ta była nazywana fundatorem<sup>7</sup>, dzieło, które stworzyła, fundacją<sup>s</sup>, a w rezultacie – jako podmiot prawny – beneficjum°. Do obsługi tegoż wybierano później duchownego zwanego beneficjantem<sup>10</sup>. Po ustaleniu tych spraw, władza diecezjalna wydawała dokument zwany aktem erekcyjnym<sup>11</sup>, który powoływał do istnienia parafię. Określano w nim: fundatora, okręg parafialny, wezwanie kościoła i jego przywileje. Fundator w zamian za swoje zasługi dla powstania świątyni miał prawo prezenty<sup>12</sup>, czyli wskazania władzy duchownej kandydata na urząd w tej parafii, a także prawo patronatu<sup>13</sup>, czyli opieki nad potrzebami materialnymi kościoła<sup>14</sup>.

Świątynie w tym czasie fundowali panujący, a także dostojnicy świeccy i duchowni. Domyślać się należy, że wraz z rozwojem Konina rozwijały się okoliczne wsie, a co za tym idzie, powstawały w nich kościoły. Uposażenie nowo powstałych świątyń stanowiły, oprócz użytków rolnych, dziesięciny pobierane od ludności zamieszkującej dany teren, a także ofiary składane z racji posług sakramentalnych<sup>15</sup>.

Na czas powstania parafii wskazują też ślady dawnego uposażenia pozostałe w aktach sądowych, w których znajdują się zapisy sporów dotyczących finansów parafii. Znane są procesy między proboszczami a okolicznymi dziedzicami o dochody parafialne z lat 1419 i 143616. Pierwszy dotyczy dziesięciny i wspomina o "dawnej obserwacji", sugerując, że podstawą wydanego wyroku była istniejąca wcześniej sytuacja. Dawną obserwację w 1419 roku nietrudno odnieść do wieku XIV. Kolejny dokument to nakaz Sędziwoja, ustanawiającego we wsi Wola sołectwo, aby jego posiadacze co roku płacili proboszczowi kościoła po 2 grosze, a także miarę żyta i owsa. Tak więc już w XIV wieku była tu parafia.

Niestety, nie przetrwał do naszych czasów dokument erekcyjny parafii, stąd poprzestajemy na aktach dopiero z XVI wieku. Podstawą do stwierdzenia istnienia i funkcjonowania parafii był *Liber beneficiorum*<sup>17</sup> powstały w 1510 r. za pontyfikatu arcybiskupa gnieźnieńskiego Jana Łaskiego. Zawiera on podstawowe dane dotyczące parafii z początku XVI wieku oraz stwierdzenie, że istniała w niej wtedy świątynia18. Prawo patronatu i prezenty wobec niej posiadał monarcha<sup>19</sup>. A skoro teren ten był własnością królewską<sup>20</sup>, to albo sam monarcha, albo działający w jego imieniu starosta podjął decyzję o powstaniu tejże świątyni. Od początku prawdopodobnie nosiła ona wezwanie św. Wojciecha<sup>21</sup>. Dzień dedykacji obchodzono w pierwszą niedzielę października<sup>22</sup>, a odpust ku czci św. Wojciecha w jego święto 23 kwietnia<sup>23</sup>.

 Przeglądając dokumenty z początku XVI wieku, możemy stwierdzić, że okręg parafialny<sup>24</sup> obejmował następujące wsie: Morzysław, Grojec<sup>25</sup>, Szczepiło<sup>26</sup>, Kociętów<sup>27</sup>, Wola Podłężna<sup>28</sup>, Patrzychów<sup>29</sup>, Rudzica<sup>30</sup>, Laskowiec<sup>31</sup>, Kurów<sup>32</sup>, Czarków<sup>33</sup>, Chorzeń<sup>34</sup>, Międzylesie<sup>35</sup>, pustka Bluzin<sup>36</sup>, Niesłusz<sup>37</sup>, Sulanki<sup>38</sup>, Cierpisz<sup>39</sup>. A zatem należała do niego cała prawobrzeżna część obecnego miasta.

Parafia Morzysław do 1818 r. należała do archidiecezji gnieźnieńskiej, a potem do diecezji kujawsko-kaliskiej. W ramach archidiecezji gnieźnieńskiej przynależała do dekanatu zbarskiego<sup>40</sup> i sompoleńskiego<sup>41</sup>, a w diecezji kujawsko-kaliskiej do dekanatów sompoleńskiego i konińskiego. Od 1925 r. diecezja zmieniła nazwę na włocławską, w ramach której parafia morzysławska należała do dekanatu konińskiego, a obecnie do konińskiego II42. Kolejne zmiany granic diecezjalnych nie wpłynęły na przynależność administracyjną parafii.

### **Pierwsza świątynia drewniana**

Pierwsza świątynia powstała prawdopodobnie w XIV wieku i była budowlą drewnianą43. Najstarsze jednak informacje o kościele posiadamy dopiero z 1608 r. Stwierdzono w nich, że wewnątrz świątyni znajdowały się dwa ołtarze44. W wielkim był umieszczony obraz, a na jego środku znajdowało się tabernakulum. Natomiast ołtarz drugi – prawdopodobnie boczny – nie miał obrazu. Na środku, prawdopodobnie na belce tęczowej, znajdował się krzyż45. Wystrój uzupełniały: okrągła chrzcielnica i szafa, w której znajdowały się oleje święte. Posadzka była wykonana z cegły<sup>46</sup>.

Z roku 1760 pochodzi informacja o znajdującym się w świątyni obrazie św. Rocha, przy którym były umieszczone wota<sup>47</sup>, co świadczy o istniejącym już wtedy kulcie tego świętego. O wyglądzie świątyni wizytator wypowiada się krytycznie, stwierdzając, że przypominała ona "jaskinię łotrów"48. Dowiadujemy się też, że do kościoła (już murowanego) wstawiono cztery stare ołtarze49, co wskazuje, że w ostatnim etapie istnienia drewnianej budowli tyle ich tam było. Na terenie cmentarza przykościelnego była dzwonnica z dwoma dzwonami, a cały teren był otoczony parkanem<sup>50</sup>.

### **Kościół wzniesiony przez ks. Liszkowskiego**

W 1765 r. do parafii<sup>51</sup> przyszedł ks. Andrzej Liszkowski<sup>52</sup>, który podjał się budowy świątyni murowanej<sup>53</sup>. Prace rozpoczęto<sup>54</sup> prawdopodobnie przed rokiem 1782<sup>55</sup>, a sufit został zasklepiony w 1788 roku<sup>56</sup>.

W cztery lata<sup>57</sup> później wizytator zobaczył jednonawowy kościół, składający się z dużego i małego chóru, czyli z nawy i prezbiterium. Całkowita długość świątyni wynosiła 40 łokci<sup>58</sup>, szerokość w nawie miała 16 łokci<sup>59</sup>, a w prezbiterium 1060. Prawdopodobnie do wymiarów nie doliczono zakrystii, która była przymurowana za wielkim ołtarzem<sup>61</sup>.

Wewnątrz znajdowały się wspomniane już cztery ołtarze. W wielkim został umieszczony obraz św. Rocha, przyozdobiony srebrną sukienką<sup>62</sup>. Dwa ołtarze boczne były poświęcone Matce Bożej63 i św. Wojciechowi. W obu znajdowały się obrazy przedstawiające ich patronów. Natomiast na czwartym ołtarzu, pod chórem, ustawiono trzy postacie figuralne: w środku Matka Boża, a po bokach św. Katarzyna i św. Barbara64. Nad wejściem frontowym zbudowano wsparty na dwóch filarach chór muzyczny, na który wchodziło się po murowanych schodach. Znajdował się tam ośmiogłosowy pozytyw pomagający w podtrzymywaniu śpiewu w czasie liturgii<sup>65</sup>. Ambona, prawdopodobnie jeszcze z kościoła drewnianego, była umieszczona przy filarze między oknami wielkiego chóru, od strony północnej. Okrągła chrzcielnica znajdowała się prawdopodobnie w pobliżu głównego ołtarza. Wyposażenie uzupełniały dwa konfesjonały – jeden pod amboną, a drugi naprzeciw, było też kilka ławek w złym stanie<sup>66</sup>.

Za ołtarzem głównym znajdowała się zakrystia. Miała jedno okno z żelazną kratą. Z zakrystii można było wejść po schodach na strych kościoła i zejść do podziemi. Była ona ogrzewana znajdującym się tam kominkiem. Wewnątrz zapewne ustawiono szafy na sprzęty liturgiczne. Pod świątynią znajdowały się podziemia, w których chowano zmarłych, a wspomina się o trzech takich miejscach: pod nawą, pod prezbiterium i zakrystią<sup>67</sup>.

W ścianach zostały umieszczone okna: osiem w nawie i dwa w prezbiterium68. Budowla na zewnątrz i wewnątrz była wybielona, miała ozdobny fronton, z planowaną wieżą, która miała dopiero zrobiony fundament, a mur był tylko z jednej strony, na wysokość łokcia<sup>69</sup>. Prace jednak miały być kontynuowane, gdyż na placu była już zgromadzona cegła. Wejścia dwa: jedno frontowe, drugie od strony południowej przez kruchtę. Na dachu tylko z jednej strony położono dachówkę, a pozostała część była pokryta słomą<sup>70</sup>. Na złączeniu małego i dużego chóru umieszczono wieżyczkę, w której znajdowała się sygnaturka.

Obok wejścia do kościoła usytuowano dzwonnicę, w której zawieszone zostały dwa dzwony. Sama jednak dzwonnica, zbudowana z drewna, znajdowała się w złym stanie, gdyż drewno było już spróchniałe. Obok niej wystawiono kostnicę wykonaną również z drewna. Całość powinna być otoczona parkanem, jednak mur znajdował się tylko od ulicy, z trzech pozostałych stron ogrodzenie było przewrócone.

Tak przedstawiał się wygląd kościoła w czasie, gdy podjęto decyzję o jego konsekracji, która odbyła się w 1789 r.71, a obrzędu tego dokonał bp Józef Korytowski, sufragan gnieźnieński. O nowym kościele mówiono, że jest to "prawdziwa oblubienica Chrystusowa" ze względu na wspaniały kształt i dobre proporcje72. Jeszcze przed śmiercią ks. Liszkowski wybudował wieżę73, jednak tylko do wysokości dachu budynku kościelnego, czyli około 40 stóp74. Umarł w roku 1800 i został pochowany w podziemiach zbudowanej przez siebie świątyni<sup>75</sup>.

Po osiemnastu latach<sup>76</sup> od ostatniej wizytacji, kolejny wizytator nie był już tak entuzjastycznie nastawiony do nowego kościoła, gdyż wyszły na jaw jego wady, powstałe przy projektowaniu i budowie świątyni. Fundamenty były za słabe i zarówno ściany, jak i sklepienia były zarysowane, uwidoczniły się również zacieki. Ponadto dach był tylko częściowo pokryty dachówką i okazało się, że była ona jeszcze wadliwie założona77. Nowy proboszcz, ks. Bartłomiej Gościcki78, mimo swojego zaangażowania nie był w stanie wszystkiego poprawić. Ogrodził teren cmentarza przykościelnego, wybudował murowaną dzwonnicę, której jeszcze nie dokończył<sup>79</sup>, ale umieścił już w niej dzwony<sup>80</sup>. Wybudowana częściowo wieża spowodowała, że pod nią powstała druga kruchta, do której można było wejść na dwa sposoby: drzwiami wielkimi81 albo bocznymi, a trzecie wejście, tak jak wcześniej istniało, przy kruchcie południowej<sup>82</sup>. Posadzka w kościele została wykonana z cegły<sup>83</sup>.

Następna wizytacja (z roku 1816) odnotowuje ciągle te same problemy: kościół się rysuje i zacieka, dach pokryty częściowo dachówką, a częściowo słomą, dzwonnica niedokończona i bez kopuły. Cmentarz przykościelny ma ogrodzenie zniszczone, a po placu kręci się bydło<sup>84</sup>. W światyni były cztery wcześniejsze ołtarze, po raz pierwszy jest też wspomniany odpust ku czci św. Rocha85. Przy ołtarzu wielkim zostały umieszczone niewielkie stalle<sup>86</sup>.

Trudno jednak z zapisu wizytacyjnego zorientować się, czym był spowodowany słaby stan świątyni i otoczenia. Prawdopodobnie wynikał z braku księdza na miejscu, gdyż po odejściu poprzednika, kolejny proboszcz, ks. Jan Wichliński, posiadał też inne beneficjum<sup>87</sup>. Warto również zaznaczyć, że w latach 1814–1815 mansjonarz koniński, ks. Karol Weith, występuje również jako zarządca morzysławski<sup>88</sup>, a dopiero w 1826 r., jako proboszcz w Morzysławiu, podpisał umowę<sup>89</sup>. Domyślać się należy, że dopóki nie było na miejscu księdza, posługa duszpasterska była tu okazjonalna, a sprawy materialne zapewne w ogóle nie były podejmowane.

Dopiero gdy po 1830 r. do parafii przyszedł ks. Józef Magowski<sup>90</sup>, stan materialny świątyni i parafii zdecydowanie się poprawił. Pokryto cały kościół dachówką i naprawiono uszkodzenia. Dzwonnica niestety została rozebrana, a dzwony wisiały na słupach. Cmentarz przykościelny został otoczony nowym murem. W pewnym oddaleniu od świątyni istniał niezależny cmentarz grzebalny<sup>91</sup>. Wyżej wspomniany proboszcz miał też zamiar dokończyć wieżę, lecz jego śmierć zniweczyła te plany<sup>92</sup>.

Zapewne taki układ świątyni i jej otoczenia zastał ks. Józef Kalasanty Ślósarski93, który przybył do parafii w 1878 roku. Postanowił on najpierw dokończyć budowy wieży, zwłaszcza że belki i wiązania pogniły, a mur wyższego piętra groził zawaleniem<sup>94</sup>. Plan prac został przygotowany przez budowniczego powiatowego, Chorążego, który przewidywał naprawę uszkodzeń i nadbudowanie wieży (łącznie z krzyżem miała mieć wysokość 200 stóp)<sup>95</sup>. Pracę zakończono w 1880 r.<sup>96</sup> Powstała obecna wieża w stylu renesansowym, w której na niższym piętrze wstawiono trzy żelazne okna. Na wyższym zaś umieszczono trzy dzwony: jeden stary i dwa nowe97. Ich dźwięk wychodził przez osiem okien z żaluzjami, w dachu świątyni umieszczono 18 dymników.

Przy okazji budowy wieży cały kościół został pobielony z zewnątrz, a w okna wstawiono kute żelazne ramy<sup>98</sup>. Całość kosztów wykonanych prac wynosiła 3,5 tys. rubli<sup>99</sup>. Obok wieży, z prawej strony, został wzniesiony krużganek z płaskim dachem ozdobiony dziewięcioma filarami murowanymi100. Ponadto do świątyni sprowadzono w roku 1880 żyrandol z warszawskiej firmy Norblina, wykonano także szereg innych prac<sup>101</sup>.

Prace budowlane poprzedziły pewne problemy związane z przesądami wiernych. Uważano, że nad wieżą wisi fatum i kto podjąłby się jej budowy, ten umrze. Przesąd ten dotyczył architekta, a także proboszcza. Niestety, w czasie prowadzonych prac, w dniu 22 kwietnia 1879 r. z czwartego piętra wieży spadł drąg i zabił starszego majstra murarskiego, Jankiewicza kierującego robotami. Proboszcz jednak te nastroje uspokoił i wieżę dokończył<sup>102</sup>.

Kolejny proboszcz do parafii przybył w roku 1884103. Był nim ks. Stanisław Chmielewski104. Oglądając budynek kościelny zauważył, że poszycie na dachu wieży zostało wadliwie wykonane. Najpierw próbował je poprawić, a ostatecznie postanowił kopułę pokryć nową blachą, już nie cynkową, ale miedzianą i dokonał tego w roku 1899. Ta też data została umieszczona na wieży<sup>105</sup>. Jednak to nie koniec problemów z jej budową. W czasie dzwonienia urwał się i spadł jeden z dzwonów. Na skutek tego zdarzenia postanowiono wybudować nową, niezależną dzwonnicę106. Dokonano tego w latach 1897–1902, wybudowano takową według projektu budowniczego powiatu konińskiego, Zacherta. Umieszczono w niej trzy dzwony: najmniejszy "Roch", zakupiony przez mieszkańców Szczepiła,  $drugi - stary i trzeci - nowy,$  "Wojciech"<sup>107</sup>.

#### **Rozbudowa kościoła w latach 1904–1914**

Kościół wzniesiony przez ks. Andrzeja Liszkowskiego z czasem okazał się za ciasny. Dlatego też ks. Stanisław Chmielewski postanowił go rozbudować. Plan prac przygotował już wcześniej wspominany budowniczy powiatu, Zachert. Prace rozpoczęto w 1904 roku, poświęcenia fundamentów dokonał dziekan koniński, ks. Władysław Jankowski<sup>108</sup>, prawdopodobnie w roku 1905 (w murach prezbiterium znajduje się kamień z taką datą).

Rozebrano najpierw ściany boczne do wysokości okien, prezbiterium, zakrystie i sklepienie nad kościołem. Kontynuując prace wydłużono świątynię109, zakrystię usytuowano obok prezbiterium, powstały kaplice boczne, podwyższono mury świątyni i zrobiono nowy strop<sup>110</sup>. W kościele zbudowano wielki ołtarz i cztery boczne w kaplicach, pokryto je stiukiem, ozdobiono figurami i ornamentacją z gipsu, zrobiono także cementową posadzkę111. Wnętrze świątyni zostało wykonane według projektu Przewalskiego<sup>112</sup>, a prace wewnątrz trwały jeszcze w latach międzywojennych. Zrobiono także ambonę<sup>113</sup>, założono witraże w oknach<sup>114</sup>, wykonano i zamontowano w prezbiterium ławki w formie stalli<sup>115</sup>, w kościele ustawiono 12 ławek z każdej strony, a w zakrystii dębowe szafy. Warszawski organmistrz, Wojciech Gadko, zamontował na chórze 15-głosowe organy116. W czasie prac budowlanych (w roku 1911) pracownicy weszli do krypty podziemnej, gdzie spoczywało ciało fundatora świątyni; tam je pozostawiono117. Prace budowlano-remontowe zakończono w roku 1912118. Koszt tych prac wynosił prawie 31 tys. rubli<sup>119</sup>. Niestety, nie była to budowla jednorodna stylowo, gdyż występowały tu elementy: renesansowe, barokowe i klasycystyczne120. Mimo iż później wykonywano jeszcze inne prace, to kościół w ten sposób zbudowany został przygotowany do konsekracji.

 Uroczystości konsekracyjne były połączone z wizytacją parafii w dniach 13–14 maja 1914 r. przez ordynariusza kujawsko-kaliskiego Stanisława Zdzitowieckiego<sup>121</sup>. Pasterz przybył do Morzysławia 13 maja 1914 roku. Sama konsekracja odbyła się dnia następnego, tj. 14 maja 1914 r. W czasie tych obrzędów w ołtarzu zostały umieszczone relikwie świętych Prospera i Konstancji<sup>122</sup>.

Ks. Stanisław Chmielewski kierował również pracami na cmentarzu przykościelnym, który otoczono murem z żelaznymi bramami. Murem otoczono również cmentarz grzebalny, na którym wystawiono kapliczkę św. Jana Nepomucena oraz krzyż żelazny na kamiennym podmurowaniu<sup>123</sup>. Przed kościołem znajdowała się szesnastowieczna figura św. Wojciecha124.

Ten wspaniały kościół w czasie drugiej wojny światowej został zamieniony na magazyn, co spowodowało wewnętrzne jego zniszczenia.

## **Kościół w latach powojennych**

Po wojnie kolejni proboszczowie wraz z parafianami troszcząc się o świątynię, porządkowali ją, remontowali i starali się utrzymać w jak najlepszym stanie.

W latach siedemdziesiątych i osiemdziesiątych XX wieku zostało zmienione otoczenie świątyni, m.in. zbudowano nową plebanię, natomiast stare budynki (łącznie z plebanią) rozebrano. Zrobiono szeroką aleję od ulicy do głównego wejścia do kościoła, przy której ustawiono 11 figur przedstawiających patronów grup zawodowych charakterystycznych dla Konina oraz Świętą Rodzinę125. Ich budowa była związana z rozwiniętym przy tej świątyni duszpasterstwem ludzi pracy, którym kierował ks. Stanisław Waszczyński, proboszcz w latach 1982–1988.

Ks. Zdzisław Rogalski, proboszcz w latach 1988–2003, gruntownie odnowił świątynię (1996–1998), a także pomalował ją na zewnątrz i wewnątrz<sup>126</sup>. W tym też czasie budynek znajdujący się w pobliżu świątyni przebudowano na kaplicę przedpogrzebową.

Prace podjęte w roku 2004, przez ks. Józefa Wysockiego, proboszcza od 2003 r., doprowadziły do powstania kaplicy adoracyjnej w dawnej kaplicy św. Barbary i powiększenia chóru muzycznego. Głównym jednak ich celem była przebudowa prezbiterium, aby było ono bardziej przestronne i lepiej dostosowane do sprawowania liturgii. Dlatego zmniejszono stalle<sup>127</sup>, zbudowano ambonę do głoszenia słowa Bożego, wyznaczono miejsce przewodniczenia, a ołtarz przesunięto bardziej do przodu.

\* \* \*

Obecnie do świątyni prowadzą trzy wejścia: główne pod wieżą i dwa boczne, od strony południowej i północnej. W prezbiterium znajduje się ołtarz wielki w kształcie baldachimu, pod którym na ścianie tylnej prezbiterium wisi obraz św. Wojciecha, patrona parafii. Przed nim jest drewniany ołtarz z metalowym tabernakulum, w którym przechowuje się Najświętszy Sakrament. Na ścianie północnej umieszczony został obraz św. Rocha i obok srebrna sukienka z tego obrazu. Po obu stronach przed ołtarzem postawiono stalle, a na połączeniu prezbiterium z nawą są niewielkie balaski.

Świątyni jest budowlą jednonawową, z czterema, a właściwie pięcioma kaplicami. Po prawej stronie, kaplica z przodu, pod wezwaniem Miłosierdzia Bożego z wmontowanym w centrum ołtarza krzyżem, w której odbywa się zazwyczaj sprawowanie sakramentu pokuty. Z niej przechodzi się do dawnej kaplicy św. Barbary, a obecnie adoracynej, w której odbywa się codziennie adoracja Najświętszego Sakramentu. W centrum jest ołtarz wystawienia, na ścianie obraz Jezusa Miłosiernego. Z niej jest wyjście na zewnątrz świątyni.

W tylnej części kościoła znajduje się kaplica św. Józefa. Nad wejściem głównym, jest chór muzyczny, na którym w roku 1912 zostały zainstalowane organy. Po drugiej stronie nawy znajduje się wejście na chór, magazynek i kaplica św. Stanisława Kostki.

Po drugiej stronie z przodu znajduje się kaplica Matki Bożej. W jej centrum znajduje się obraz Matki Bożej Częstochowskiej, a dookoła obrazy przedstawiające tajemnice różańcowe. Z tej kaplicy można przejść do zakrystii, która została umieszczona obok prezbiterium, lub wyjść na zewnątrz.

W świątyni znajdują się trzy stałe konfesjonały, dwa w kaplicy Bożego Miłosierdzia i jeden w kaplicy Matki Bożej. W nawie głównej po obu jej stronach zostały umieszczone ławki. Na ścianach wiszą obrazy przedstawiające stacje drogi krzyżowej. Na zwieńczeniu prezbiterium i nawy, przy przejściu do kaplicy Miłosierdzia, została umieszczona chrzcielnica.

#### **PRZYPISY**

<sup>11</sup> P. M a l u ś k i e w i c z, *Województwo konińskie*, Warszawa – Poznań 1983, s. 107.

<sup>12</sup> [B. C h l e b o w s k i] Br. Ch., *Morzysław*, w: *Słownik geograficzny Królestwa Polskiego*, t. 6, Warszawa 1885, s. 690.

<sup>3</sup> Tamże.

<sup>4</sup> W układzie łanu chełmińskiego 1 morga = 0,56 ha, czyli ok. 183 ha. Zob. J. K o n i k, D. S k o r u p a, W. S i e n k i e w i c z, *Tablice historyczne*, Wrocław 2003, s. 349.

<sup>15</sup> *Diecezja włocławska 2000*, Włocławek 2001, s. 339.

<sup>16</sup> P. M a l u ś k i e w i c z, *Województwo konińskie*, dz. cyt., s. 107.

<sup>17</sup> Zob. W. G ł o w a, *Fundator*, w: *Encyklopedia katolicka* (EK), t. 5, Lublin 1989, kol. 772.

<sup>18</sup> Zob. W. Wó j c i k, *Fundacja*, w: EK, t. 5, Lublin 1989, kol. 760–761.

<sup>19</sup> Urząd kościelny z własnym uposażeniem. Zob. J. R y b c z y k, *Beneficjum*, w: EK, t. 2, Lublin 1985, kol. 262–265.

<sup>10</sup> Właściwy zarządca majątku beneficjalnego, ale nie właściciel. Zob. J. R y b c z y k, *Beneficjant*, w: EK, t. 2, Lublin 1985, kol. 262.

<sup>11</sup> Akt prawny powołujący do istnienia urząd kościelny, beneficjum, instytucję lub stowarzyszenie kościelne. Zob. W. G ó r a l s k i, *Erekcja*, w: EK, t. 4, Lublin 1985, kol. 1068.

<sup>12</sup> W. A b r a h a m, *Organizacja Kościoła w Polsce do połowy wieku XII*, Poznań 1962, s. 221.

<sup>13</sup> Wykonywane przez właściciela danego terenu lub osobę przez niego wyznaczoną. Zob. Z. Z y g l e w i c z, *Religijność w miastach kujawskich późnego średniowiecza*, w: *Ecclesia et civitas*, pod red. H. Manikowskiej, H. Zaremskiej, Warszawa 2002, s. 330.

<sup>14</sup> W czasach staropolskich opieka nad świątynią należała do tego, komu przysługiwało prawo patronackie. Zob. W. K o w a l s k i, *Kościół w mieście opatów. Źródła i wysokości dochodów parafii jędrzejowskiej w średniowieczu i w czasach wczesnonowożytnych*, w: *Ecclesia et civitas*, dz. cyt., s. 269.

<sup>15</sup> W. A b r a h a m, *Organizacja Kościoła w Polsce...*, dz. cyt., s. 249.

<sup>16</sup> J. Ł a s k i, *Liber beneficiorum archidiecezji gnieźnieńskiej*, t. 1, Gniezno 1880, s. 236n, przypisy.

<sup>17</sup> *Liber beneficiorum* – księga beneficjów, księga uposażeń, zawierająca opisy beneficjów w diecezji wraz z podaniem ich dochodów. Sporządzane najczęściej w związku z nakładaniem na duchowieństwo kontrybucji na potrzeby Rzeczypospolitej (*subsidium charitativum*), których wysokość była określana przez synod prowincjalny lub diecezjalny, na wniosek króla lub sejmu. Zob. E. G i g i l e w i c z, *Liber beneficiorum*, w: EK, t. 10, Lublin 2004, kol. 946–947.

<sup>18</sup> J. Ł a s k i, *Liber beneficiorum...*, dz. cyt., t. 1, s. 236.

<sup>19</sup> Tamże, s. 236.

<sup>20</sup> Potwierdza to wizytacja z 1608.

<sup>21</sup> J. Ł a s k i, *Liber beneficiorum...*, dz. cyt., t. 1, s. 236.

<sup>22</sup> Archiwum Diecezjalne we Włocławku (ADWł), Archiwum arcybiskupów gnieźnieńskich (AAG). Wiz. 87, s. 181.

<sup>23</sup> W. Z a l e s k i, *Święci na każdy dzień*, Warszawa 1998, s. 199.

<sup>24</sup> J. Ł a s k i, *Liber beneficiorum...*, dz. cyt., t. 1, s. 237. Kolejne wizytacje wymieniają jeszcze inne miejscowości, ale wynika to raczej z tworzeniem nowych osad na tym samym terenie.

<sup>25</sup> Raczej Grójec, obecnie ul. Grójecka na terenie parafii bł. Jerzego Matulewicza.

<sup>26</sup> Wieś po lewej stronie Warty, obecnie należąca do parafii Matki Bożej Nieustającej Pomocy w Brzeźnie k. Konina.

<sup>27</sup> Miejscowość trudna do zidentyfikowania.

<sup>28</sup> Wieś położona na wschód od Rudzicy, przy drodze do Lichenia, obecnie parafia bł. Jerzego Matulewicza.

<sup>29</sup> Wieś położona na wschód od Woli Podłężnej, przy drodze na Kramsk, obecnie parafia bł. Jerzego Matulewicza.

<sup>30</sup> Wieś położona przy wyjeździe z Konina do Lichenia, częściowo należąca do parafii Najśw. Maryi Panny Królowej Polski, a częściowo do parafii bł. Jerzego Matulewicza.

<sup>31</sup> Dzielnica Konina położona we wschodniej jego części, obecnie siedziba parafii bł. Jerzego Matulewicza.

<sup>32</sup> Teren Konina, obecnie niezamieszkały, między Wartą a ul. Kardynała Wyszyńskiego, należy do parafii św. Wojciecha.

<sup>33</sup> Dzielnica Konina, położona nad Warta, w okolicy ul. Poznańskiej, na wschód od Chorznia, należy do parafii św. Maksymiliana.

<sup>34</sup> Dzielnica Konina – w zachodniej części miasta – na terenie, na którym znajduje się obecnie parafia św. Faustyny Kowalskiej.

<sup>35</sup> Dzielnica Konina, przy wyjeździe w kierunku Kazimierza Biskupiego, obecnie parafia św. Maksymiliana.

<sup>36</sup> Miejscowość nie zidentyfikowana.

<sup>37</sup> Dzielnica Konina, przy wyjeździe w stronę Ślesina, obecnie teren parafii Najśw. Maryi Panny Królowej Polski.

<sup>38</sup> Teren niezamieszkały, obecnie znajduje się tam huta aluminium i wysypisko śmieci.

<sup>39</sup> Teren w okolicy ul. Kleczewskiej, obecnie parafia św. Maksymiliana.

<sup>40</sup> J. Ł a s k i, *Liber beneficiorum...*, dz. cyt., t. 1, s. 237.

<sup>41</sup> ADWł, AAG. Wiz. 40, s. 19.

<sup>42</sup> "Rocznik Diecezji Włocławskiej" 2008, s. 441.

<sup>43</sup> *Diecezja Włocławska 2000*, Włocławek 2001, s. 340.

<sup>44</sup> ADWł, AAG. Wiz. 3, k. 290v.

<sup>45</sup> Tamże, k. 291.

<sup>46</sup> Tamże.

<sup>47</sup> ADWł, AAG. Wiz. 40, s. 20.

<sup>48</sup> ADWł, AAG. Wiz. 87, s. 183.

<sup>49</sup> Tamże.

<sup>50</sup> ADWł, AAG. Wiz. 3, k. 291.

<sup>51</sup> Parafię objął w uroczystość św. Wojciecha. ADWł, AAG. Wiz. 87, s. 186.

 $52$  Ks. Andrzej Liszkowski – urodzony na terenie diecezji poznańskiej 28 X 1717 r., świecenia kapłańskie przyjął 20 XII 1741 r. W roku 1742 objął urząd proboszcza w Gosławicach, a od 1765 r. w Morzysławiu, prezentowany na urząd przez króla Stanisława Augusta Poniatowskiego. Otrzymał od papieża Klemensa XIV dyspensę na posiadanie dwu beneficjów. Zob. ADWł, AAG. Wiz. 87, s. 186. Zmarł w maju 1800 roku. Zob. *Sprawozdanie z wizyty pasterskiej. Morzysław*, "Kronika Diecezji Kujawsko-Kaliskiej" (KDK-K) 8(1914), s. 232. W roku 1749 był proboszczem w Dobrosołowie i tam odbudował drewniany kościół. Zob. J. Ł a s k i, *Liber beneficiorum...*, dz. cyt., t. 1, s. 259, przyp.

<sup>53</sup> Tamże.

 Prace rozpoczęto wcześniej, gdyż przywilej na odpust ku czci Imienia Matki Bożej, datowany był na rok 1784, jeżeli więc był on wydany dla nowo wybudowanego ołtarza, to w tym roku ten ołtarz już istniał. Zob. ADWł, AAG. Wiz. 87, s. 184.

 Taką informację podał ks. Stanisław Chmielewski. Zob. *Sprawozdanie z wizyty pasterskiej. Morzysław*, poz. cyt., s. 189. W prezbiterum znajdował się napis "extructum A. D. 1785". Zob. *Sprawozdanie z wizyty pasterskiej. Morzysław*, poz. cyt., s. 232.

ADWł, AAG. Wiz. 87, s. 181.

Tamże.

Nawa miała 26, a prezbiterium 14 łokci długości. Jeden łokieć 58,6 cm. Długość 23,44 m.

Zob. J. K o n i k, D. S k o r u p a, W. S i e n k i e w i c z, *Tablice historyczne*, dz. cyt., s. 349.

Czyli 9,37 m.

Czyli 5,86 m.

 ADWł, AAG. Wiz. 87, s. 183. Miała wymiary osiem na osiem łokci, czyli 4,68 m długości i tyleż szerokości.

Sukienka datowana na 1678. Zob. *Diecezja Włocławska 2000*, dz. cyt., s. 340.

 Prawdopodobnie do tego ołtarza był przypisany odpust ku czci Imienia Matki Bożej, gdyż na takowy było pozwolenie z Rzymu datowane 8 VII 1784 r., a potwierdzone przez konsystorz gnieźnieński 25 VIII 1784 r. Zob. ADWł, AAG. Wiz. 87, s. 183.

 Biorąc pod uwagę tradycję istnienia do dziś kultu św. Barbary (kaplica jej poświęcona), domyślać się można, że ona właśnie była główną patronka tego ołtarza. Potwierdzają to następne wizytacje.

ADWł, AAG. Wiz. 87, s. 183.

Tamże.

 W 1810 r. wspomina się o dwóch miejscach na pochówek: pod wielkim ołtarzem i na środku kościoła, trzecie miejsce, pod zakrystią, przeznaczone było na cele gospodarcze. Zob. ADWł, AAG. Wiz. 134, s. 377.

ADWł, AAG. Wiz. 87, s. 181.

Czyli około 60 cm.

ADWł, AAG. Wiz. 87, s. 183.

ADWł, Akta par. Morzysław, t. 2, s. 31v.

ADWł, AAG. Wiz. 87, s. 183.

 J. Ś l ó s a r s k i, *Sprawozdanie o budowie wieży przy kościele w Morzysławiu*, "Przegl. Katolicki" 18(1880), s. 725.

 Jedna stopa 29,3 cm, czyli 11,72 m. J. K o n i k, D. S k o r u p a, W. S i e n k i e w i c z, *Tablice historyczne*, dz. cyt., s. 349.

*Opis wizytacji*..., s. 232.

 ADWł, AAG. Wiz. 105, s. 43. Wizytacja z 1801 roku stwierdzała, że po śmierci ks. A. Liszkowskiego nie ma przy kościele stałej obsługi. Natomiast kolejny opis świątyni znajdujemy w wizytacji z 1810.

Na dachu była nadal słoma. Zob. ADWł, AAG. Wiz. 134, s. 376.

 Ks. Bartłomiej Gościcki – urodzony w 1775, święcenia kapłańskie przyjął w 1801, od tego też czasu pracował przy morzysławskim kościele. Nie miał też innego beneficjum. Zob. Tamże, s, 397.

Brakowało jeszcze ośmiu łokci muru i kopuły. Zob. Tamże, s. 376.

Były to dwa dzwony. Zob. Tamże

Otwierane tylko na uroczystości z procesjami dookoła kościoła.

ADWł, Akta par. Morzysław, t. 2, s. 31v.

ADWł, AAG. Wiz. 134, s. 377.

ADWł, Akta par. Morzysław, t. 2, s. 31v.

Tamże, s. 32.

Tamże, s. 32v.

 Posiadał on drugie beneficjum w Rychnowie, trudno więc powiedzieć, gdzie faktycznie rezydował. Zob. Tamże, s. 37.

ADWł, Akta par. Konin, t. 3, s. 47, 100, 106.

<sup>89</sup> Układ o zamianę dziesięcin z Kurowa podpisany w 1826 r.

 $\frac{90}{100}$  Ks. Józef Magowski – urodzony w 1780, święcenia kapłańskie przyjął w 1810, po 1830 przybył do parafii. Zob. ADWł, Akta par. Morzysław, t. 2, k. 50.

 $91$  Tamże.

<sup>192</sup> J. Ś l ó s a r s k i, *Sprawozdanie...*, poz. cyt., s. 725.

<sup>193</sup> Zmarł w 1884 roku. *Sprawozdanie z wizyty pasterskiej. Morzysław*, poz. cyt., s. 232.

<sup>194</sup> J. Ś l ó s a r s k i, *Sprawozdanie...*, poz. cyt., s. 725.

<sup>95</sup> Czyli 58,60 m.

<sup>96</sup> J. S [t a l i ń s k i], *Korespondencje*, "Przegl. Katolicki" 18(1880), s. 361.

<sup>97</sup> Nowe wykonane w firmie Zwolińskiego. J. Ś l ó s a r s k i, *Sprawozdanie...*, poz. cyt., s. 726.

<sup>98</sup> Tamże.

<sup>199</sup> Szczegółowy kosztorys budowy podaje J. Ś l ó s a r s k i, *Sprawozdanie...*, poz. cyt., s. 725n. Natomiast ks. Chmielewski podaje, że prace wykonane przez ks. Ślósarskiego obejmowały sumę 4,3 tys. rubli. Zob. *Sprawozdanie z wizyty pasterskiej. Morzysław*, poz. cyt.,

<sup>100</sup> J. Ślósarski, Sprawozdanie..., poz. cyt., s. 726. Autor nie podaje, do czego ta budowla miała służyć, ale domyślać się należy, że jest to budynek, w którym znajduje się obecnie kaplica przedpogrzebowa.

<sup>101</sup> Zrobiono: organy, ambonę, ramy do obrazów, feretrony pozłocono, posadzkę w zakrystii i na chórze z cementu, bramę żelazną i trzy furtki prowadzące na cmentarz. Tamże.

<sup>102</sup> Tamże.

<sup>103</sup> "Rocznik Diecezji Włocławskiej" 1991, s. 325.

<sup>104</sup> Pracował w parafii od 1884 do 1917. Zob. *Diecezja Włocławska 2000*, dz. cyt., s. 341.

<sup>105</sup> *Sprawozdanie z wizyty pasterskiej. Morzysław*, poz. cyt., s. 232.

<sup>106</sup> Tamże, s. 233.

<sup>107</sup> Na wierzchu dzwonu zostały odlane nazwiska fundatorów. Zob. tamże, s. 233.

<sup>108</sup> Tamże.

<sup>109</sup> Najwyraźniej dawne prezbiterium kończyło się w miejscu dzisiejszych balasek, a dalej była zakrystia. W ramach prac wydłużono świątynię dobudowując nowe prezbiterium.

<sup>110</sup> *Sprawozdanie z wizyty pasterskiej. Morzysław*, poz. cyt., s. 232.

<sup>111</sup> Wykonała firma Ortha z Warszawy. Zob. Tamże, s. 233.

<sup>112</sup> Jego projekt był przedstawiany i oceniany na posiedzeniu Komisji Diecezjalnej Archeologiczno-Budowlanej w 1914 roku. Zob. *Sprawozdanie z Komisji Diecezjalnej Archeologiczno-Budowlanej*, KDK-K 8(1914), s. 165.

<sup>113</sup> Wykonała firma Krzywickiego z Radomia. Zob. *Sprawozdanie z wizyty pasterskiej. Morzysław*, poz. cyt., s. 233.

<sup>114</sup> Wykonał zakład Białkowskiego z Warszawy. Zob. tamże.

<sup>115</sup> Wykonał zakład stolarski Felicjana Milusińskiego ze Stawiszyna. Zob. tamże.

<sup>116</sup> Organy zamontowano w 1912 roku.

<sup>117</sup> W trakcie prac rozebrano dwie pieczary grobowe, pozostawiając trzecią, w której znajdowała się trumna z ciałem budowniczego. Zob. *Sprawozdanie z wizyty pasterskiej. Morzysław*, poz. cyt., s. 232.

<sup>118</sup> Tamże, s. 233.

<sup>119</sup> Tamże.

<sup>120</sup> Tamże, s. 190.

<sup>121</sup> *Porządek I wizyty pasterskiej w 1914 r.*, KDK-K 8(1914), s. 66. W czasie tej wizytacji bp S. Zdzitowiecki oprócz konsekracji kościoła udzielił pierwszej Komunii świętej dzieciom i bierzmowania 785 osobom, a także obejrzał wyposażenie świątyni. Zob. *Sprawozdanie z wizyty pasterskiej. Morzysław*, poz. cyt., s. 190.

 $122$  Tamże, s. 190.

<sup>123</sup> Tamże.

<sup>124</sup> *Diecezja włocławska 2000*, dz. cyt., s. 340.

<sup>125</sup> Tamże.

<sup>126</sup> Tamże, s. 340n.

<sup>127</sup> Usunięto przednią część stalli.